#### **Лабораторная работа №2**

## **2.1 Теоретические сведения**

#### 2.1.1 Фуллерен

Фуллерены – это стабильные кластеры углерода и одни из самых интригующих объектов наномира. До сих пор нет последовательного изложения разрозненных сведений о комбинаторной геометрии фуллеренов. Под фуллеренами понимают не только «нобелевские» С<sub>60</sub> и С<sub>70</sub>, но всякий трехмерный выпуклый простой полиэдр, на котором разрешены только 5- и 6-угольные грани [1].

Для любых простых и непростых выпуклых полиэдров выполняется соотношение Эйлера

$$
f + v = e + 2 \tag{1}
$$

и следующее из него равенство для простых полиэдров:

$$
\sum (6-k)f_k = 12
$$

где *f<sup>k</sup>* – число *k*-угольных граней, *v* – количество ребер, *e* – количество вершин. Для фуллеренов это сводится к *f*<sup>5</sup> = 12 без ограничений на *f*6. Существование различных вариантов фуллеренов доказывается математически. Однако следует отметить, что геометрия фуллеренов даже при относительно малом числе вершин не исчерпана и важной областью ислледования также явлется геометрия гиперфуллеренов (рис. 2.1).

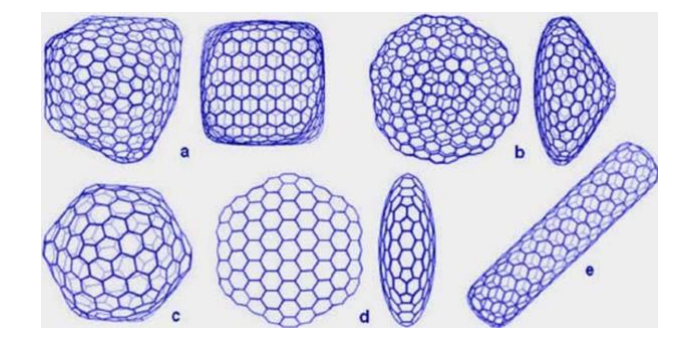

Рис. 2.1 – Гиперфуллерены. Рисунок из работы [1]

### 2.1.2 Фуллерен С60

По своей структуре фуллерен C<sup>60</sup> представляет усеченный икосаэдр. Для того, чтобы построить такой икосаэдр выберем один из атомов в качестве центра фигуры и проведем вокруг него сферу, на которой расположены остальные 12 атомов так, что два из них лежат на полюсах сферы – на оси, проходящей через центр сферы; остальные 10 образуют два пятиугольника, плоскости которых перпендикулярны оси сферы. При этом на окружностях, в которую вписаны пятиугольники их вершины смещены друг относительно друга на угол  $\pi/5$  (рис. 2.2) [2,3].

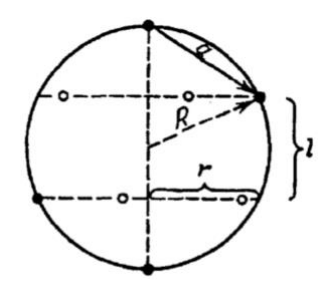

Рис. 2.2 – Сечение сферы, на которой распложены икосаэдры. Темные точки – вершины икосаэдра, попадающие на секущую плоскость, светлые точки – проекции на эту плоскость остальных вершин икосаэдра [2,3].

Если соединить ближайшие друг к другу вершины, распложенные на сфере, то полученные линии обрауют 20 правильных треугольников. Это означает, что расстояние между ближайшими соседями на сфере одинаковы и каждый из атомов имеет 5 ближайших соседей. У атомов, расположенных на полюсах, ближайшими являются два соседних атома данного пятиугольника, а для каждого из атомов пятиугольника ближайшими являютсядва ближайших атома другого пятиугольника и атом ближайшего полюса. Установим связь между параметрами икосаэдра, т.е. между радиусом сферы, на котором находятся вершины икосаэдра, и расстоянием между ближайшими вершинами. На рис. 2.2 показано сечение сферы плоскостью, проходящей через центр, ось икосаэдра и через одну из вершин каждого пятиугольника. Пусть а – расстояние между ближайшими атомами на сфере (сторона пятиугольника). Тогда имеем:

$$
a = 2r\sin(\pi/5). \tag{2}
$$

Расстояние между ближайшими соседями, входящими в состав разных пятиугольников, составляет

$$
a = \{l^2 + [2r\sin(\pi/10)]^2\}^{1/4}
$$
 (3)

Расстояние между атомами полюса и атомом ближайшего пятиугольника:

$$
a = \{ [R - (l/2)]^2 + r^2 \}^{1/2}
$$
 (4)

Из рис. 2.2 видно, что имеется следующее соотношение:

$$
R^2 = r^2 + (l/2)^2 \tag{5}
$$

Используем эти соотношения, чтобы установить связь между параметрами. Первые два уравнения дают *l* = *r*. С учетом уравнения (4) имеем *r* = *l* = 0,851*a*; *R* = 0,951*a*. Уравнение (5) подтверждает эти соотношения. Как видно, расстояние от центра до вершин икосаэдра почти на 5% меньше расстояния между соседними вершинами икосаэдра.

Чтобы из икосаэдра получить усеченный икосаэдр, проведем новую сферу через центр симметрии. Поскольку икосаэдр состоит из 20 правильных треугольников, образуемых 30 отрезками одинаковой длины, и каждый из этих отрезков пересекается сферой в двух точках, имеем 60 точек пересечения икосаэдра сферой. Эти точки пересечения отвечают положению атомов углерода в кластере  $C_{60}$ . При этом точки пересечения отрезков, выходящих из одной вершины, образуют пятиугольники, число которых равно 12, т.е. равно числу вершин икосадра. Отрезки, отсекаемые сферой от сторон икосаэдра, являются общими сторонами шестиугольников. Следовательно фуллерен С<sub>60</sub> содержит 20 шестиугольников, так что каждый из них граничит с 3 пятиугольниками и 3 шестиугольниками.

### 2.1.3 Фуллерен С<sup>70</sup>

Фуллерен С<sub>70</sub> получается из фуллерена С<sub>60</sub> введением пояса из 10 атомов углерода в экваториальную область сферы с последующим ее растяжением (рис. 2.3).

В отличие от фуллерена С60, где имеется всего два типа связей, здесь имеется уже 8 различных типов С-С связи, отличающихся местополжением и длиной (см. Табл. 1). Как видно, длина связей, составляющих пятиугольники (связи типа 3, 4, 6 и 8) близка к 0.146 нм, в то время как длина связей, соединяющих вершины двух пятиугольников (связи типа 5, 7), близка к 0,137 нм. Связь типа 1, не искаженная близостью пятиугольника, аналогична С-С связи в слое графита и ее длина 0,141 нм практически совпадает с аналогичным значением для графита – 0,142 нм. Связь типа 2, соединяющая вершины пятиугольника и шестиугольника в экваториальной области  $C_{70}$ , имеет длину 0,139 нм, промежуточную между длинами связей, соединяющих два шестиугольника и два пятиугольника, соответственно.

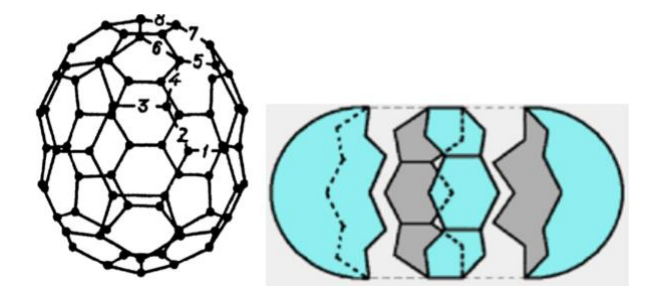

Рис. 2.3 – Фуллерен С<sup>70</sup> [2]. Схема введения пояса атомов [1].

Таблица 2.1. Характеристики связей в молекуле С70. Здесь 6 – шестиугольники, 5 – пятиугольники [1].

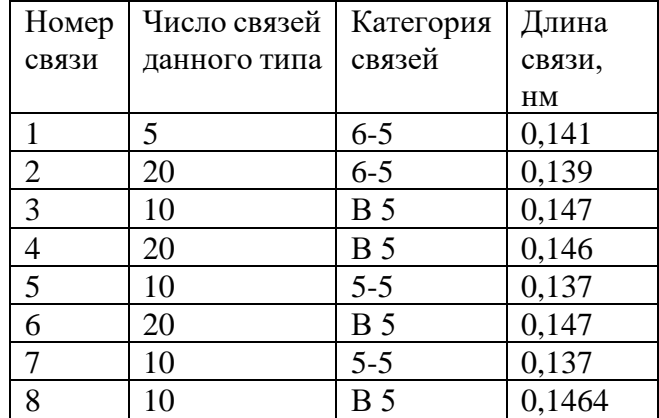

Полная высота молекулы С70, определяемая как расстояние между пятиугольными гранями, расположенными в двух взаимно противоположных полярных областях, составляет 0,78 нм. Диаметр экваториальной окружности, проходящей через центры атомов углерода, составляет 0,694 нм. Структура молекулы С<sup>70</sup> характеризуется перетяжкой в экваториальной плоскости.

# 2.1.4 Деформационное поведение фуллеренов

В работе методом молекулярной динамики [6] рассматривалось деформационное поведение фуллеренов разного размера при растяжении. К верхней точке фуллерена приложена растягивающая сила, в результате чего происходят различные структурыне трансформации, вплоть до разрушения фуллерена. На рис. 2.4 показана кривая нагружения (Force)-смещение (Displacement), которая по смыслу соответствует кривым нагружениедеформация, и соответствующее структурное состояние фуллерена  $C_{540}$  в трех точках на кривой. Максимальная сила до начала развития неустойчивости называется критической силой  $(F_{cr})$ , а соответствующее удлинение называется критическим смещением (Δcr).

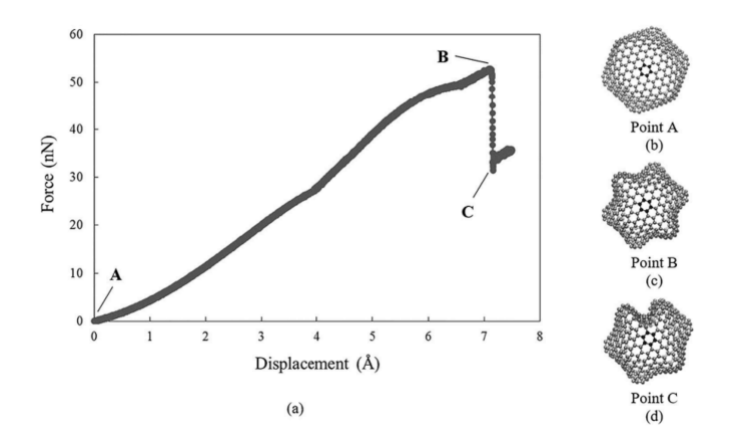

Рис. 2.4 – Кривая нагружения (Force)-смещение (Displacement), которая по смыслу соответствует кривым нагружение-деформация, и соответствующее структурное состояние фуллерена С540 в трех точках на кривой [6].

Как видно из рис. 2.4, величина силы резко падает при смещении 7.1 Å и следовательно критическая сила *Fcr* = 52,9 нН (точка B). Кроме того, наблюдается, что кривая почти линейна до наступления неустойчивости. Отмечено, что внезапное уменьшение силы связаны со значительными структурными и геометрическими изменениями молекул фуллерена.

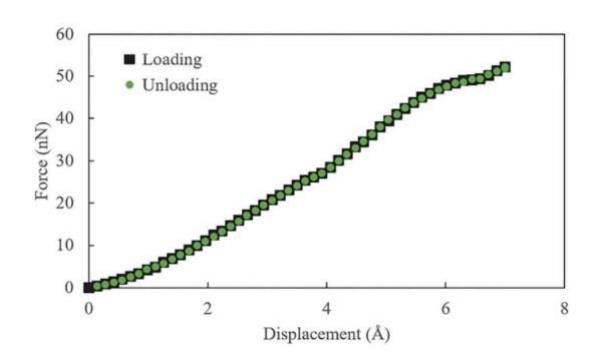

Рис. 2.5 – Кривая нагружения (черные квадраты) и кривая разгружения (зеленые окружности).

Из кривой разгружения (рис. 2.5) видно, что она полностью совпадает с кривой при растягивающем нагружении, что означает, что до точки В материал полностью упругий и снятие нагрузки возвращает исходное структурное состояние фуллерена. После достижения точки В вернуть фуллерен в сферическую форму невозможно. На рис. 2.6 показаны некоторые примеры структурного состояния фуллеренов различной размерности. Чем больше по размеру фуллерен, тем большие критические смещения могут быть достигнуты. Кроме того, следует отметить, что разрыва связей не наблюдается даже при больших растягивающих смещениях.

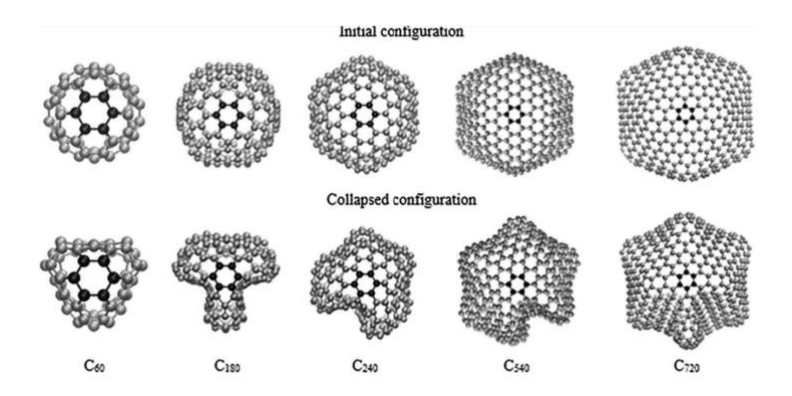

Рис. 2.6 – Пример исходной и схлопнутой конфигурации [6].

## 2.1.5 Фуллерит

Конденсированные системы, состоящие из молекул фуллеренов, называются фуллеритами. Наиболее изученная система такого рода - кристалл С<sub>60</sub>, менее - система кристаллического С70. Исследования кристаллов высших фуллеренов затруднены сложностью их получения. На рис. 2.7 показана геометрия примитивной ячейки фуллерита (а) и суперячейка (б). Фуллерены находятся в кристаллических структурах, которые являются вариациями ГЦК.

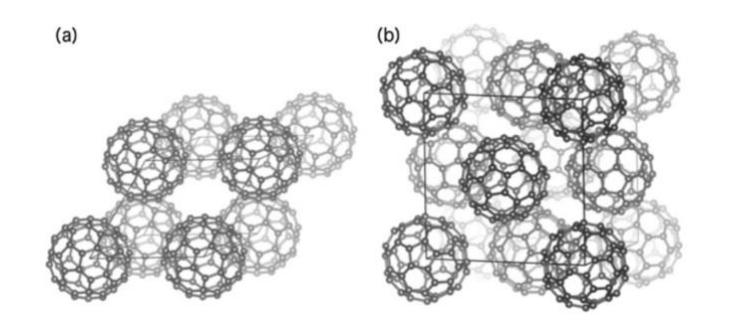

Рис. 2.7 - Два типа элементарных ячеек для представления устойчивого состояния фуллеритов. (а) Основная решетка - ГЦК. (б) Пример структуры 4-С<sub>60</sub> со сверхячейкой, которая представляет собой улучшенное приближение для описания основного состояния кристаллов С<sub>60</sub> [7].

Выше температуры 260 К все молекулы фуллерена являются равноправными и их ориентация не влияет на поведение кристалла фуллерита. При повышенных температурах все кристаллы фуллерита свободно вращаются [7]. При нормальном давлении фуллериты  $C_{60}$ представляют собой мягкие кристаллы со слабым ван-дер-Ваальсовым взаимодействием между молекулами с плотностью около 1,6 г/см<sup>3</sup> и объемным модулем сжатия В ~ 18 ГПа. При обработке фуллеритов высокими давлениями и температурами удается синтезировать целый спектр кристаллических и разупорядоченных фаз углерода с плотностями, лежащими в диапазоне от «фуллеритных» до «алмазных» и с высокими механическими характеристиками.

# 2.2 Практическая часть

Цель: изучить геометрические характеристики фуллерена С<sub>60</sub>. Исследовать структуру и деформационное поведение фуллерита С60.

# Упражнение 1.

С помощью программы для моделирования методом молекулярной динамики рассмотрите геометрию фуллерена С<sub>60</sub>. Структура, создаваемая в модели, может отличаться от реальной структуры. В результате выполнения молекулярно-динамического расчета был получен файл с отрелаксированной структурой C60 relax 0K.lammpstrj. Скачайте его с сайта. Откройте его с помощью визуализатора VMD, используйте цвет по вариантам.

Необходимо измерить параметр решетки начальной и отрелаксированной структуры. Для этого проделаем следующие действия:

- выберем тип изображения

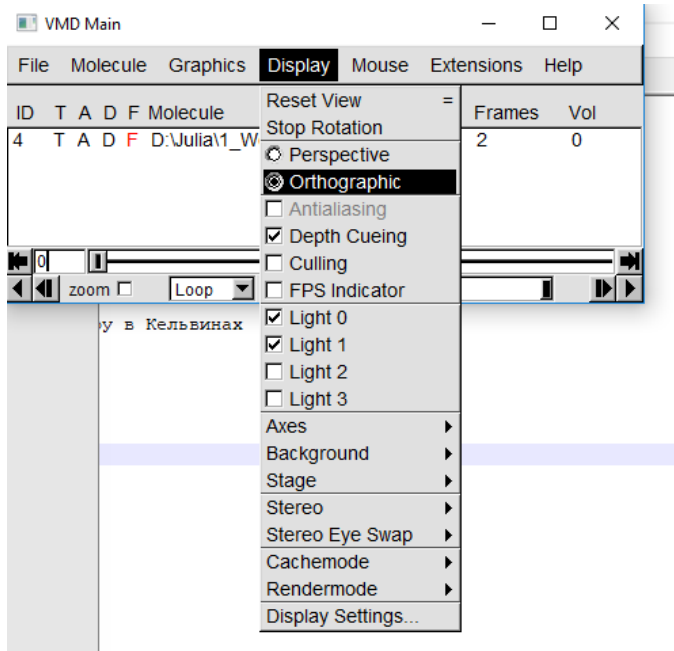

- выберем возможность отмечать выделенные связи, чтобы определить их длину

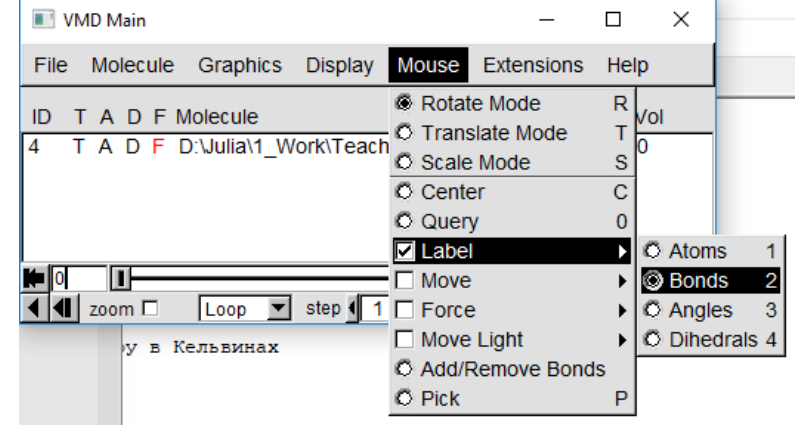

- после этого отведем курсор в начало (на состояние исходной структуры) и, выбирая курсором мыши нужные расстояния, отметим связи в одном из шестиугольников и в соседнем пятиугольнике. Как видно из примера, в фуллерене С<sup>60</sup> есть два типа связей, разных по длине.

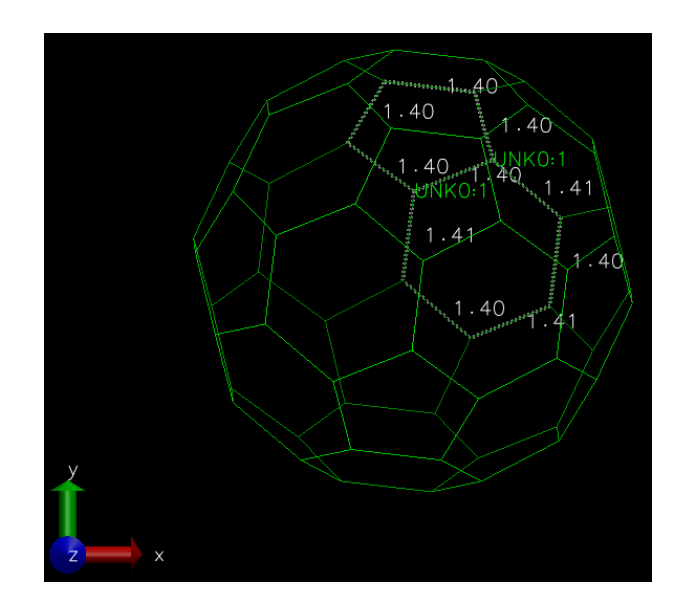

Теперь переведем курсор в конечное состояние (отрелаксированное) и проанализируем как изменились длины связей.

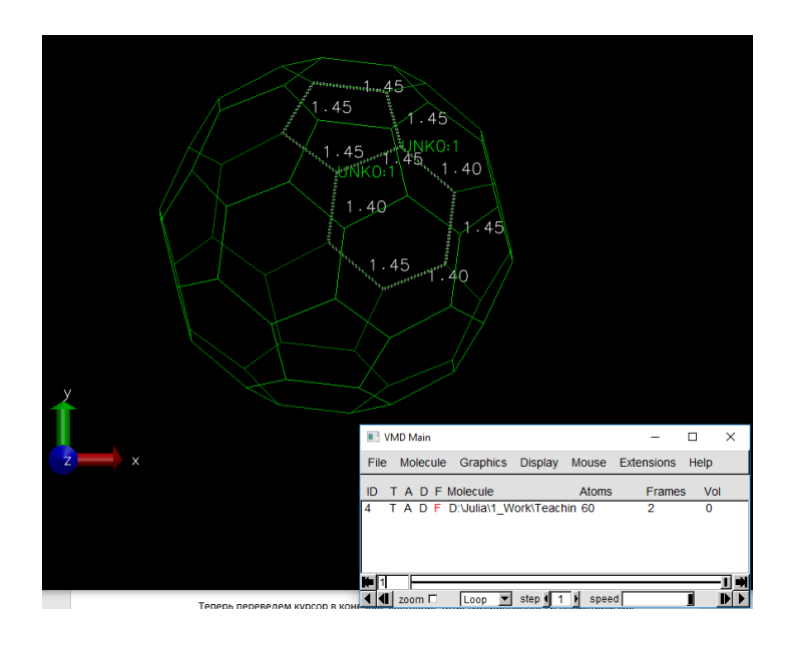

Представим в отчете результат выполнения работы в виде скринов экрана.

Рассчитаем диаметр фуллерена вдоль оси х и вдоль оси у в начальном и релаксированном состоянии. Представим результат в отчете.

В выводе (в конце лабораторной работы) проанализируем, что произошло в процессе релаксации. Сравним величину параметров решетки, полученных в данной модели, и представленных в литературе.

# Упражнение 2.

С помощью программы для моделирования методом молекулярной динамики рассмотрите деформационное поведение фуллерита С<sub>60</sub>. Используя готовые расчеты визуализируйте структуру фуллерита. Для этого скачайте с сайта файл fillerite\_deform.lammpstrj. Визуализируйте структуру в начальный момент времени, как показано в примере ниже.

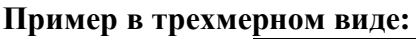

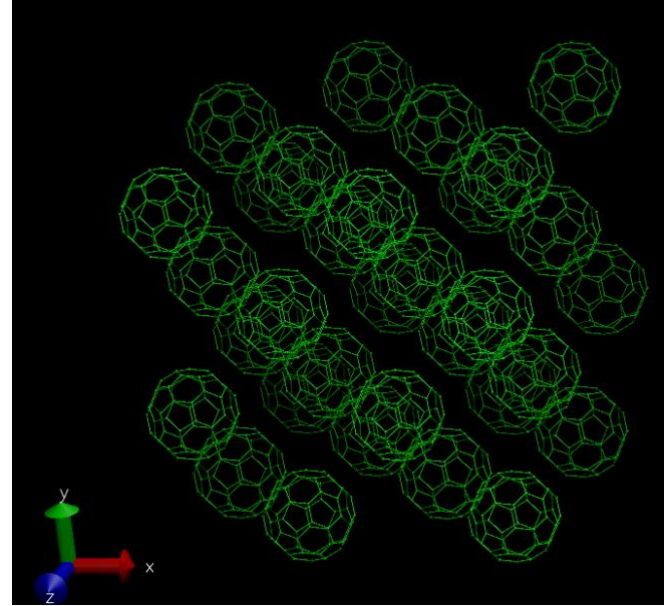

- 1. Далее посмотрим, что происходит с фуллеритом в процессе деформации. В результате вычислений будут сформированы файл со структурой, а также файл, где солержаться ланные  $\Omega$ деформации  $\overline{M}$ напряжениях.  $\overline{B}$ файл fullerene\_deform.lammpstrj записаны координаты отдельного фуллерена. Все необходимые файлы нужно скачать с сайта.
- 2. Проанализируйте процесс деформации на примере структурных изменений.
	- Используя файл F60.def1.txt проанализируйте изменение различных физических величин. В файле записаны следующие величины (по столбцам): шаг по времени, величина деформации, плотность структуры (в г/см<sup>3</sup>), три компоненты напряжений  $(\sigma_{xx}, \sigma_{yy}, \sigma_{zz})$  и давление в системе  $p = (\sigma_{xx} + \sigma_{yy} + \sigma_{zz})/3$ . Постройте график зависимости трех компонент напряжений от приложенной деформации, оформите его как показано в примере и представьте в отчете.

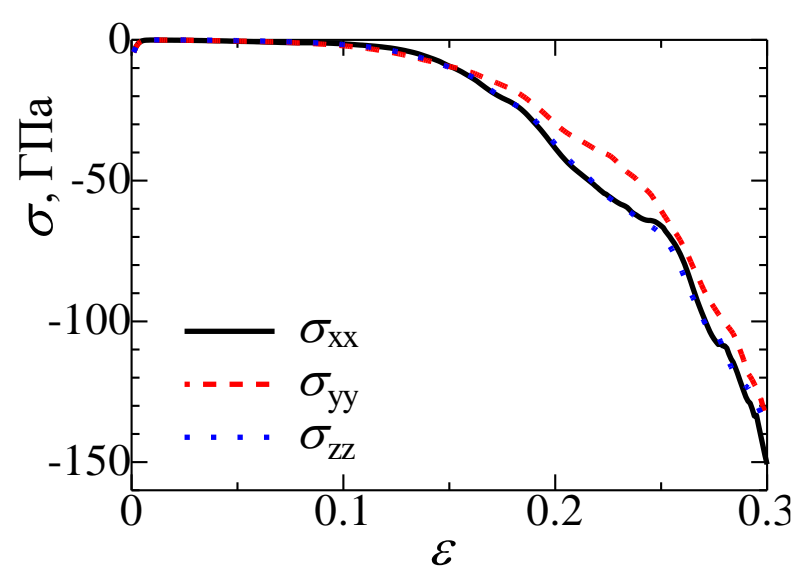

Как видно из графика, все три компоненты изменяются приблизительно одинаково, поскольку была приложена гидростатическая деформация. Следовательно, далее вместо отдельных компонент можно анализировать изменение гидростатического лавления  $\overline{B}$ системе, которое является осреднением **Tpex** компонент  $p = (\sigma_{xx} + \sigma_{yy} + \sigma_{zz})/3.$ 

- Используя файл fullerite deform.lammpstrj изучите как менялась структура фуллерита и отдельного фуллерена (файл fullerene deform.lammpstri). В отчете представьте несколько проекций структуры на плоскость ху и также несколько проекций отдельного фуллерена, как показано в примере.

Выбирая в какой именно момент необходимо представить структуру, ориентируйтесь на кривую давление-деформация, выделите наиболее характерные моменты изменения поведения кривой. Всю структуру и отдельный фуллерен представляйте в один и тот же момент деформирования. В выводах в конце объясните почему были выбраны те или иные моменты деформирования, какие особенности наблюдались. Не забывайте о соблюдении масштаба.

# **Пример всей структуры:**

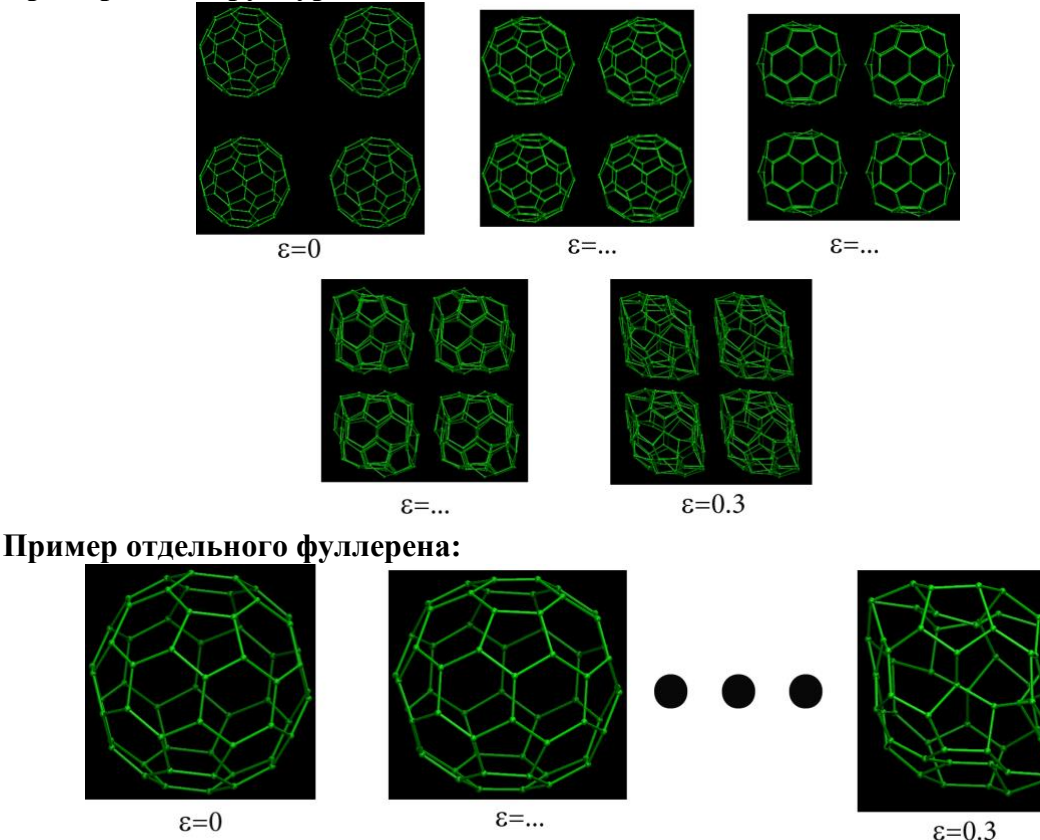

Сформулируйте вывод о проделанной работе – проанализируйте как происходил процесс деформации фуллерена, например, какие структурные изменения соответствовали изменению хода кривой напряжение-деформация.

# **Требования к содержанию и оформлению отчета**

Отчет должен быть оформлен в виде файла .PDF и содержать следующие элементы:

- рисунки визуализируемых объектов с пояснениями;
- график зависимости напряжения от деформации;
- выводы.

## **Вопросы к лабораторной работе:**

1. Что такое фуллерен? Какие фуллерены самые распространенные? 2. Что представляет собой фуллерен геометрически?

3. Как из икосаэдра получить усеченный икосаэдр? Что это за фигуры?

4. Чем отличаются фуллерен С<sub>60</sub> и С<sub>70</sub>?

5. Что происходит при растяжении отдельной молекулы фуллерита? 6. Как величина деформации при растяжении фуллерита зависит от его размера?

- 7. Что такое фуллерит?
- 8. Какие устойчивые конфигурации фуллерита существуют?
- 9. Что происходит с фуллереном при больших сжимающих деформациях?
- 10. Чем отличаются молекула фуллерена и кристалл фуллерена?
- 11. Какой тип связи в структуре фуллерита между фуллеренами?
- 12. Могут ли фуллерены вращаться если они находятся в составе фуллерита?

## **Литература**

1. Войтеховский Ю.Л. 10 теорем о фуллеренах. Математические исследования в естественных науках. Труды VI Все- российской (с международным участием) научной школы, посвящён- ной памяти д.ф.-м.н. Р.В. Галиулина. Апатиты, Геологический институт КНЦ РАН, Кольское отделение РМО, 24-27 октября 2010 г. / Ред. Ю.Л. Войтеховский. – Апатиты: Изд-во K & M, 2010. – 228 c. [\(http://geoksc.apatity.ru/images/stories/Print/6m.pdf\)](http://geoksc.apatity.ru/images/stories/Print/6m.pdf)

2. А. В. Елецкий, Б. М. Смирнов, "Фуллерены и структуры углерода", УФН, 165:9 (1995), 977–1009.

3. А. В. Елецкий, УФН, 170:2 (2000), 113–142.

4. А. В. Елецкий, УФН, 172:4 (2002), 401–438.

5.<http://yagu.s-vfu.ru/mod/page/view.php?id=24529>

6. Izadi, R., Nayebi, A., & Ghavanloo, E. (2018). Molecular dynamics simulations of structural instability of fullerene family under tension force. Molecular Simulation, 1– 6. doi:10.1080/08927022.2018.1502883.

7. Tao, J., Jiao, Y., Mo, Y., Yang, Z.-H., Zhu, J.-X., Hyldgaard, P., & Perdew, J. P. (2018). Firstprinciples study of the binding energy between nanostructures and its scaling with system size. Physical Review B, 97(15). doi:10.1103/physrevb.97.155143.